## Introduction to Spreadsheets

#### What is a spreadsheet?

An arrangement of cells in columns and rows used to organize, analyze, calculate, and report information, usually in numerical form.

#### What is a Workbook?

A file which contains one or more spreadsheets.

#### What computer program creates spreadsheets?

#### Microsoft Excel

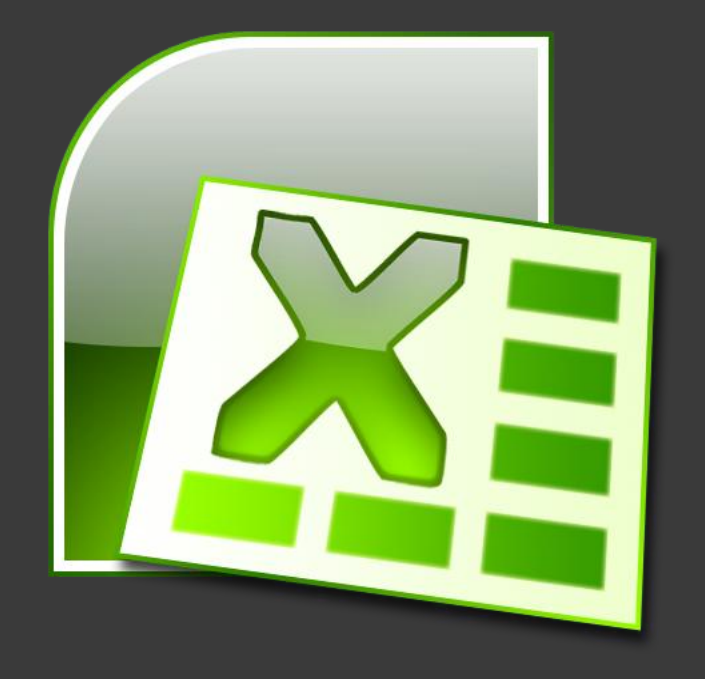

#### Parts of Spreadsheets

#### Row

#### Horizontal lines for data in a spreadsheet. Identified with Numbers

#### Column

Vertical lines for data in a spreadsheet. Identified with **Letters** 

#### Cell

The individual intersections between rows and columns. Labeled by the Row Number and Column Letter.

#### Active Cell

The cell that is currently being edited. Marked by a think black boarder around the cell.

#### Column

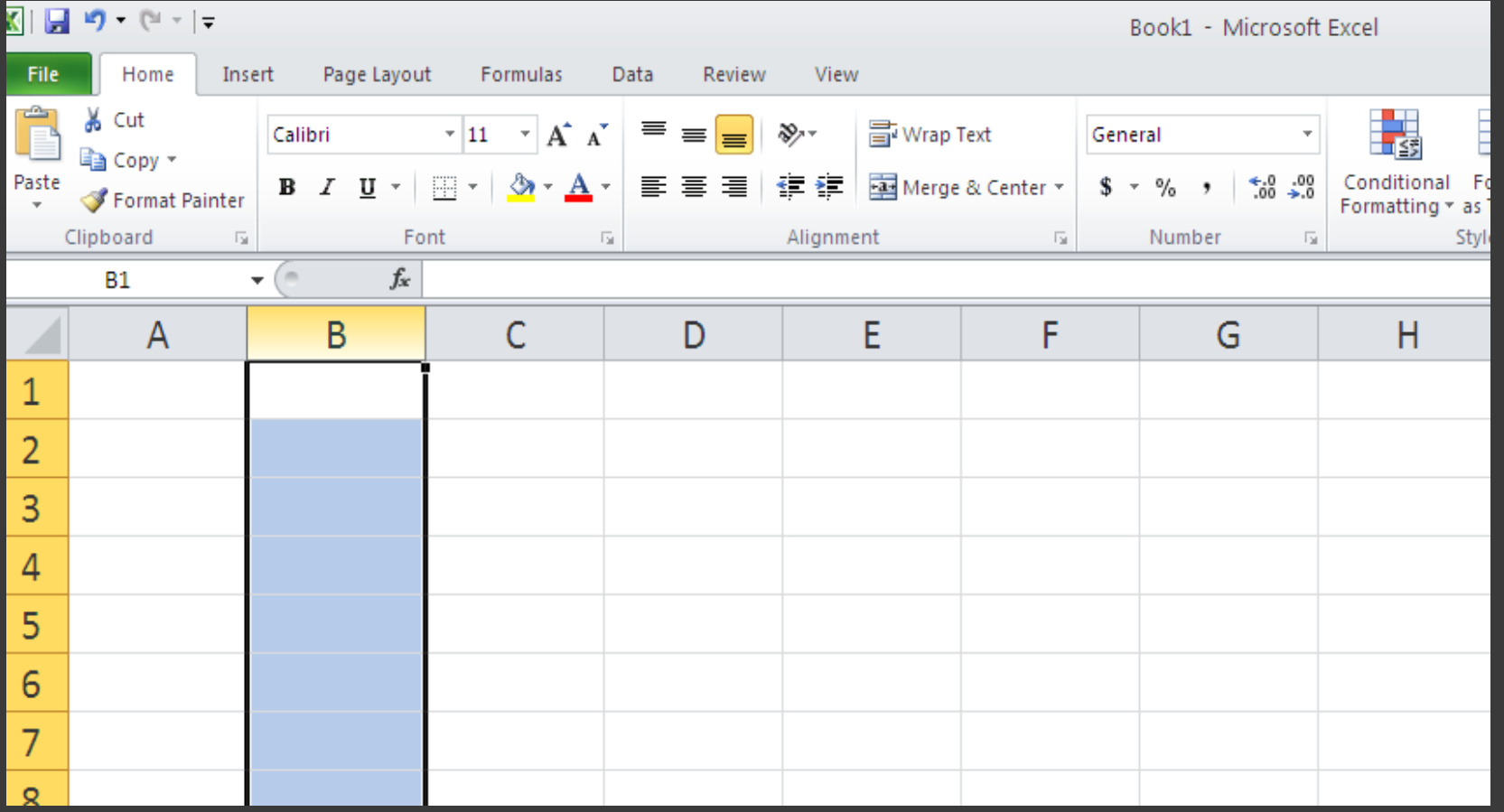

#### Row

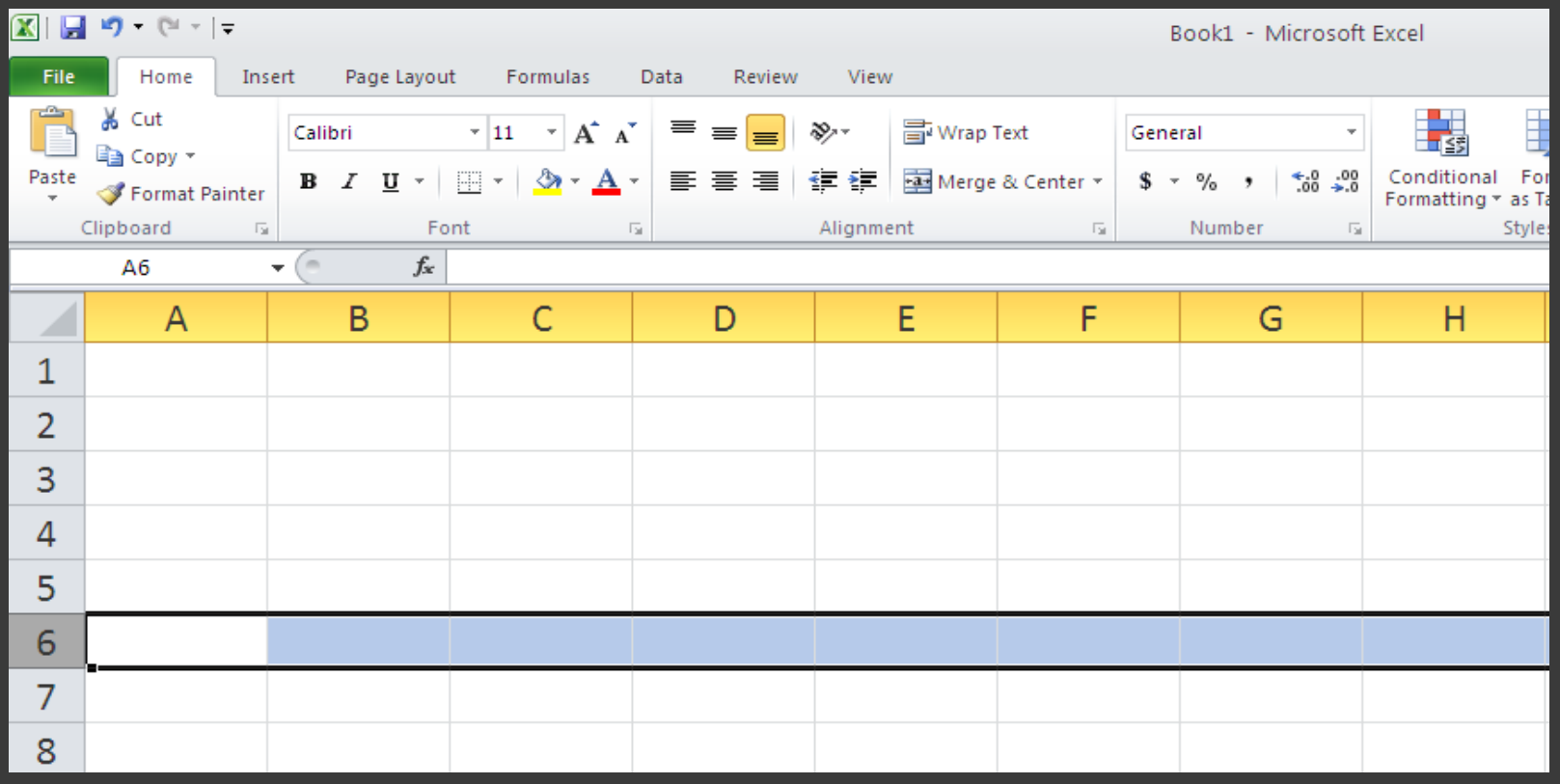

#### Understanding Spreadsheets

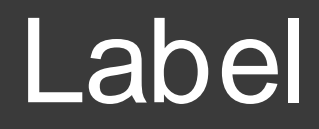

#### Alphabetical text in a spreadsheet

#### **Value**

A number in a spreadsheet

#### **Formula**

Statement that performs a calculation

#### Function

Built-in formula that is a shortcut for common calculations

#### Parts of Spreadsheet Formulas

### Example: =B2+C2+D2

## Example: =B2+C2+D2 Equal Sign: First part of any spreadsheet formula

# Example: =B2+C2+D2

Mathematical Operators

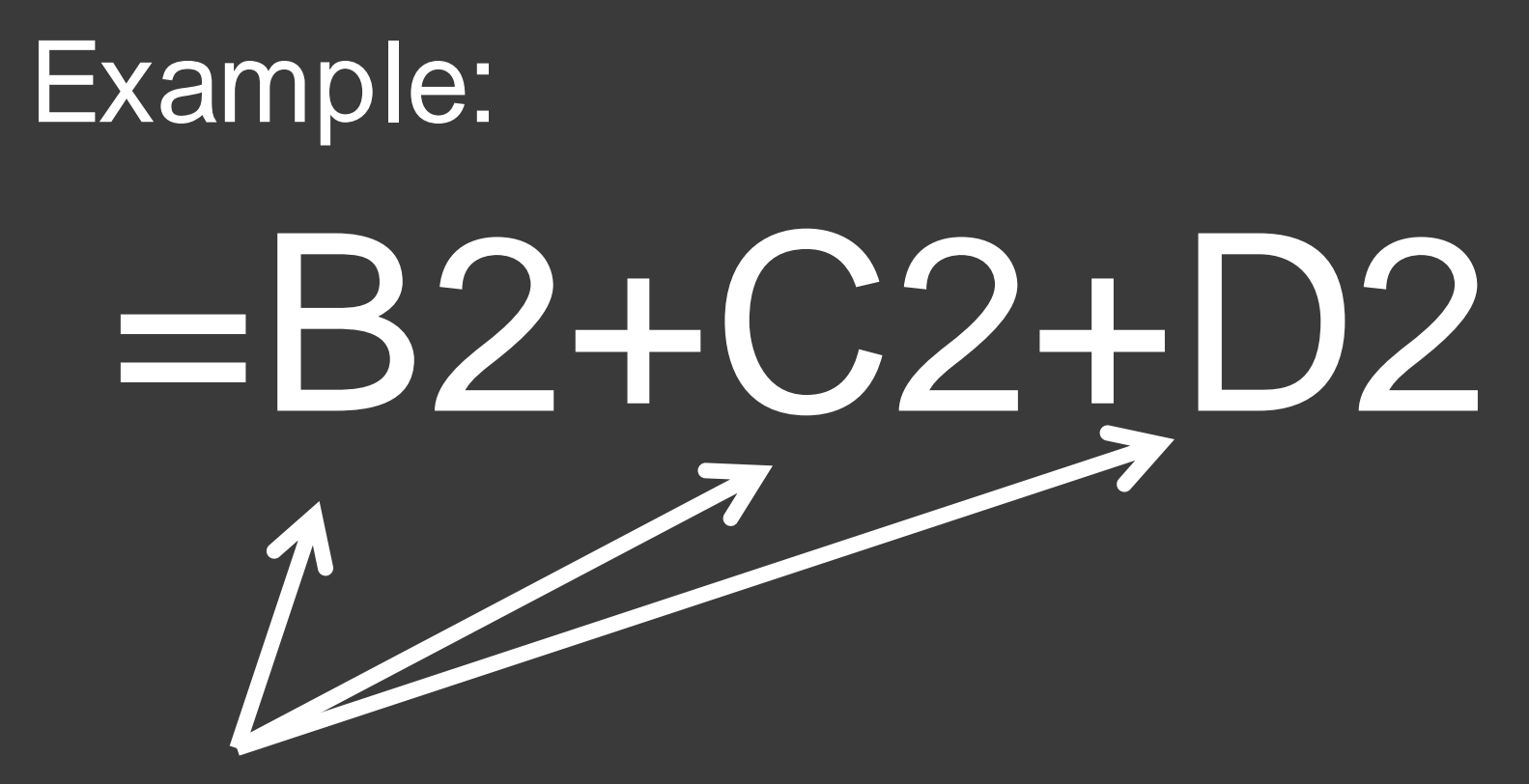

Cell Reference/Address: Made up of column heading and row number

#### Parts of Spreadsheet **Functions**

### Example: =SUM(B2:B6)

## Example: =SUM(B2:B6) Equal Sign: First part of any spreadsheet formula

## Example: =SUM(B2:B6) Name of Function

## Example: =SUM(B2:B6)

Range of Function

#### What are some uses for spreadsheets?

- 1. Prepare Budgets
- 2. Maintain student grades
- 3. Prepare financial statements
- 4. Analyze numbers
- 5. Manage Inventory
- 6. Make forecasts

#### What is a budget?

An estimate of income and expenditure for a set period of time

#### What is a Financial Statement? Statement: a document showing credits and debits

#### What is a Forecast?

The act of predicting business activity for a future period of time